## M2-Images Primitives non planes et Visibilité

J.C. Iehl

October 6, 2010

J.C. Iehl [M2-Images](#page-20-0)

**K ロ ▶ K 倒 ▶** 

<span id="page-0-0"></span>目

重き

 $299$ 

[PN Triangles](#page-2-0) [Subdivision](#page-11-0)

# Objectif : REYES

#### ou une approximation . . .

- $\triangleright$  dessiner des primitives non planes,
- $\blacktriangleright$  les découper tant qu'elles ne sont pas complètement visibles,
- $\blacktriangleright$  les transformer en primitives planes lorsque la transformation n'introduit pas d'erreur visible,
- $\rightarrow$  + visibilité lorsque l'on dessine plusieurs primitives,
- $\blacktriangleright$  + couleur des pixels ?

#### dans ce cours :

utilisation des PN Triangles, triangles de Bézier, primitives non planes les "plus simples".

<span id="page-1-0"></span>つくい

#### [Subdivision](#page-11-0)

# PN Triangles : qu'est ce que c'est ?

### qu'est ce que c'est ?

- $\triangleright$  une surface construite à partir de 3 sommets et des 3 normales associées.
- $\blacktriangleright$  la "plus simple" : pas de données supplémentaires (triangles voisins, etc.)

les détails : ["Curved PN Triangles"](http://alex.vlachos.com/graphics/CurvedPNTriangles.pdf) A. Vlachos, J. Peters, C. Boyd, J.L. Mitchell, 2001

<span id="page-2-0"></span> $2QQ$ 

### PN Triangles : comment ça marche ?

#### comment ça marche?

- $\triangleright$  cf. le cours de modélisation pour les "vraies" explications sur les surfaces de Bézier.
- $\triangleright$  construction de 9 points de contrôle à partir des 3 sommets et de leurs normales,
- $\blacktriangleright$  la surface est définie par un polynome de degré 3, utilisant les 9 points de contrôle,
- $\blacktriangleright$  l'évaluation du polynome fournit un point sur la surface.

en résumé : "tirer" la surface vers les plans tangents.

### comment ça marche ?

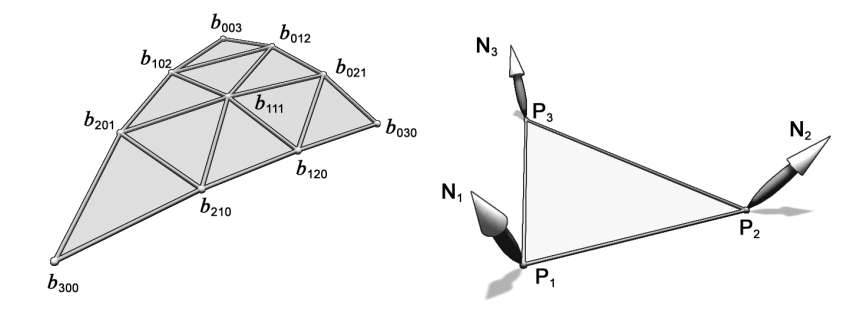

#### évaluation du polynome :

$$
p(u, v)_{w \equiv 1-u-v} = b_{300}w^3 + b_{030}u^3 + b_{003}v^3
$$
  
+ 
$$
b_{210}w^2u + b_{120}wu^2 + b_{201}w^2v
$$
  
+ 
$$
b_{021}3u^2v + b_{102}3uv^2 + b_{012}3uv^2
$$
  
+ 
$$
b_{111}6wuv
$$

#### [Subdivision](#page-11-0)

### comment ça marche ?

#### construction des points de contrôle :

- ▶ à partir d'un sommet, de sa normale, et d'une arête,
- ▶ projette un point de l'arête sur le plan tangent,

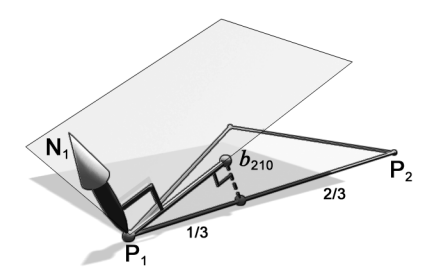

 $\leftarrow$   $\Box$ 

つくい

### comment ça marche ?

 $é$ valuer les points de la surface :

- la surface est définie sur un domaine paramétrique :  $(u, v, w)$ ,
- $\blacktriangleright$  avec quelques contraintes :

$$
\blacktriangleright u + v + w = 1,
$$

- $u \in [0, 1], v \in [0, 1]$  et  $w = 1 u v$ ,
- $\blacktriangleright$  un domaine 2d : un triangle unitaire.

#### rappel :

on peut évaluer les points de la surface d'un triangle abc de la même manière :  $p(u, v)_{w≡1-u-v} = wa + ub + vc$ .

### Evaluation : domaine paramétrique

#### domaine paramétrique :

- $\blacktriangleright$  les sommets du triangle ont des positions dans le repère local,
- $\triangleright$  mais aussi dans le domaine paramétrique.

$$
\blacktriangleright \; p(u=0,v=0,w\equiv 1) = a,
$$

$$
\blacktriangleright \rho(u=1, v=0, w\equiv 0)=b,
$$

▶ 
$$
p(u = 0, v = 1, w \equiv 0) = c
$$
.

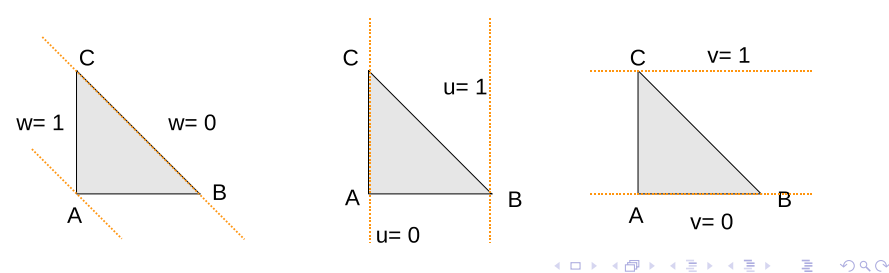

J.C. Iehl

## Evaluation : domaine paramétrique

#### questions :

- $\blacktriangleright$  quels paramètres  $(u, v)$  correspondent au milieu du triangle ?
- $\blacktriangleright$  quelle position  $(x, y, z)$  correspond au milieu du triangle ?
- ► mêmes questions pour le milieu de chaque arete du triangle.
- $\blacktriangleright$  quelle position  $(x, y, z)$  appartenant à la surface correspond au milieu du triangle ?
- ▶ mêmes questions pour le milieu de chaque bord de la surface.

### exemple : triangles

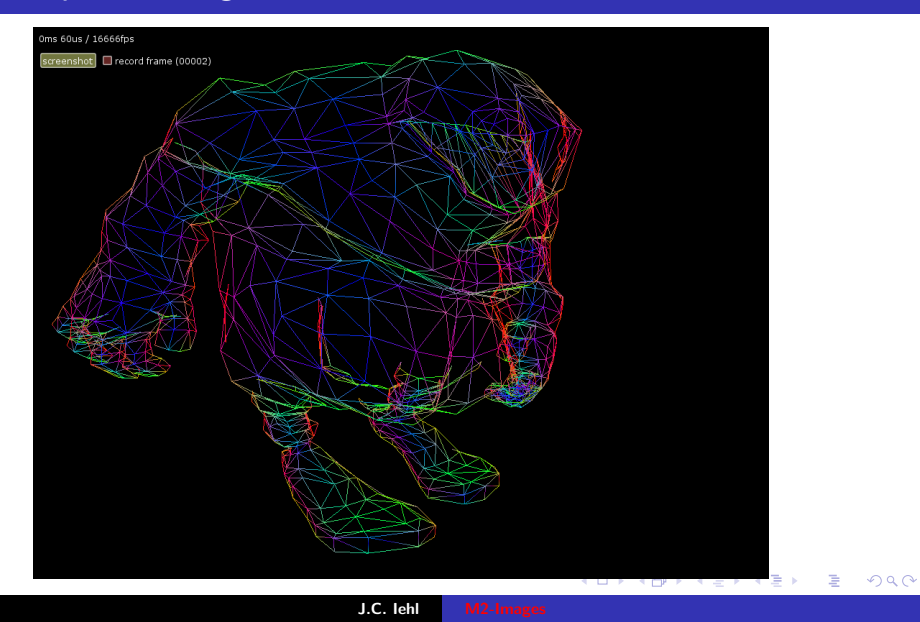

### exemple : PN Triangles, subdivision régulière

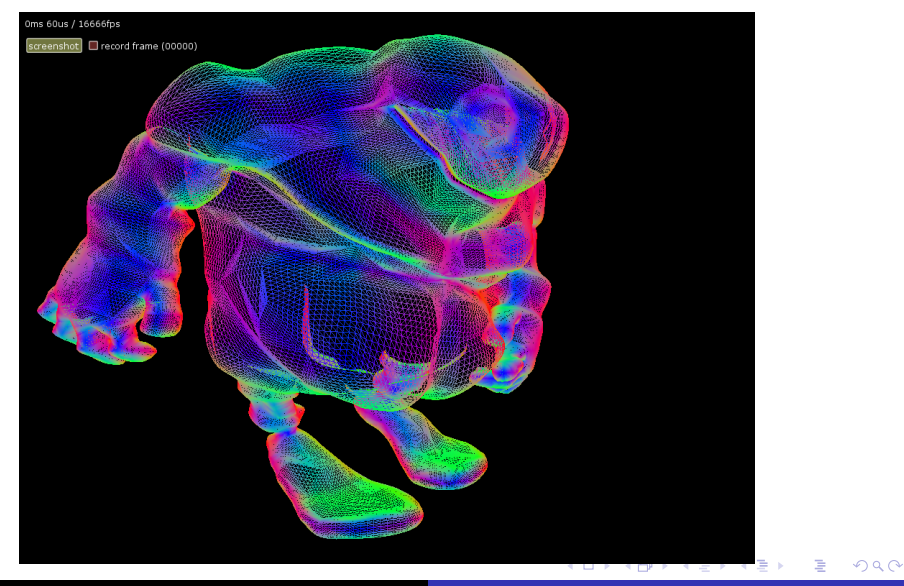

J.C. Iehl [M2-Images](#page-0-0)

## Subdivision : qu'est ce que c'est ?

### pourquoi subdiviser ?

- $\triangleright$  pour afficher quelquechose qui ressemble à la surface du pn triangle . . .
- $\triangleright$  découper la surface (non plane) en morceaux plans,
- $\triangleright$  tant qu'un critère n'est pas satisfait.

<span id="page-11-0"></span>par exemple : distance entre le point milieu du triangle et le point milieu de la surface  $< d$ .

### REYES

#### ["The REYES rendering architecture"](http://graphics.pixar.com/library/Reyes/paper.pdf) R.L. Cook, L. Carpenter, E. Catmull, 1987

#### principes de conception :

- $\triangleright$  simplifier les différentes étapes du pipeline graphique,
- ▶ pas de limite sur le nombre d'objet, sur le nombre de primitives par objet,
- <span id="page-12-0"></span> $\triangleright$  produire des images aussi visuellement riches que le réel.

# REYES : algorithme

dessiner un ensemble d'objets :

- $\blacktriangleright$  pour chaque objet,
- pour chaque primitive (lire la primitive),
- $\triangleright$  déterminer la boite englobante de la primitive,
- $\blacktriangleright$  éliminer les primitives non visibles,
- $\triangleright$  si la boite englobante est "trop grosse" : découper la primitive, recommencer,
- <span id="page-13-0"></span> $\triangleright$  fragmenter la primitive en *micro-polygones* pour la dessiner.

définir : trop "grosse" ?

# REYES : algorithme

#### micro-polygones :

- $\blacktriangleright$  les micro-polygones sont plus petits qu'un pixel,
- $\triangleright$  cf. tant que la boite englobante est trop grosse : découper,
- $\blacktriangleright$  ils sont donc générés par un "petit" morceau de surface,
- ils forment un découpage régulier du "petit" morceau de la surface,
- $\triangleright$  dessiner avec un z-buffer pour obtenir une visibilité correcte.

définir : trop "grosse" / "petit" morceau de surface ?

# REYES : algorithme

#### critere d'arret du découpage :

- $\triangleright$  principe : ne pas introduire d'erreur visible dans l'image,
- $\triangleright$  découper la primitive tant que les micro-polygones sont plus gros qu'un pixel.

4 D F

つくい

# REYES : application aux PN Triangles

### et alors ?

- pour chaque primitive  $(PN)$  Triangle) :
- $\triangleright$  construire les points de contrôle,
- **P** représenter les sommets de la surface dans le domaine paramétrique,
- $\triangleright$  découper la surface dans le domaine paramétrique, construire les 4 triangles,
- <span id="page-16-0"></span>recommencer tant que ...

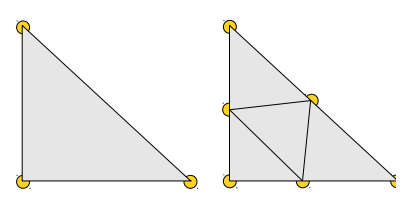

[Algorithme](#page-13-0)

## exemple : PN Triangles, subdivision adaptative

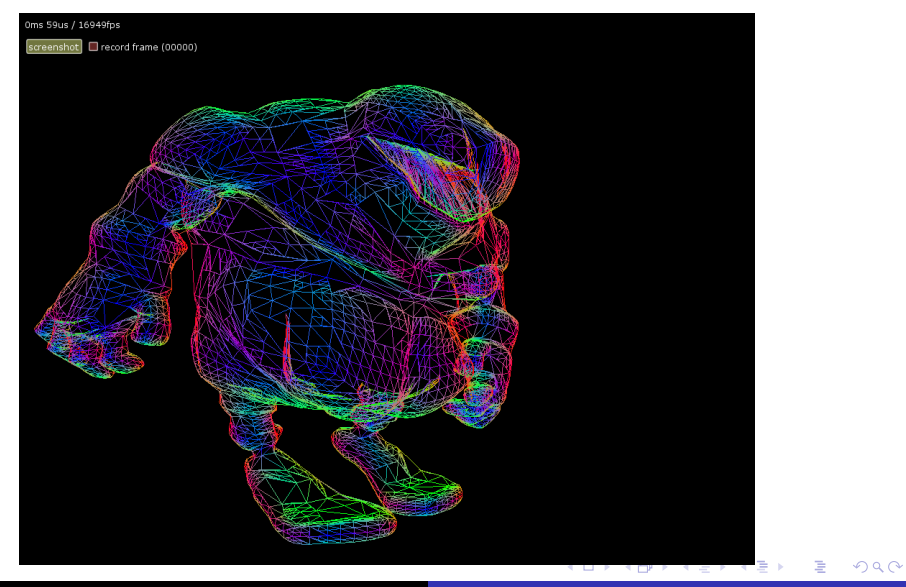

J.C. Iehl [M2-Images](#page-0-0)

# REYES : application aux PN Triangles

#### recommencer tant que . . .

- $\triangleright$  un triangle visible se projette sur plus de pixels que le nombre de micro-polygones générés pour le dessiner,
- $\blacktriangleright$  (un triangle est partiellement visible).

### prévoir un critère d'arret :

- $\triangleright$  nombre de découpages du pn triangle initial,
- $\blacktriangleright$  dimensions de l'englobant du triangle.

pour les cas ou le nombre de pixels n'est pas calculable (triangle partiellement visible).

つくい

[Algorithme](#page-13-0)

## REYES : application aux PN Triangles

#### mais :

il reste encore quelques détails à regler  $\dots$ 

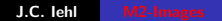

4 0 F

+ n →

**IN** - 4 周 ド  $2Q$ 

唾

[Introduction](#page-1-0) [REYES](#page-12-0) [Algorithme](#page-13-0) [Application aux PN Triangles](#page-16-0)

# exemple : PN Triangles, subdivision adaptative

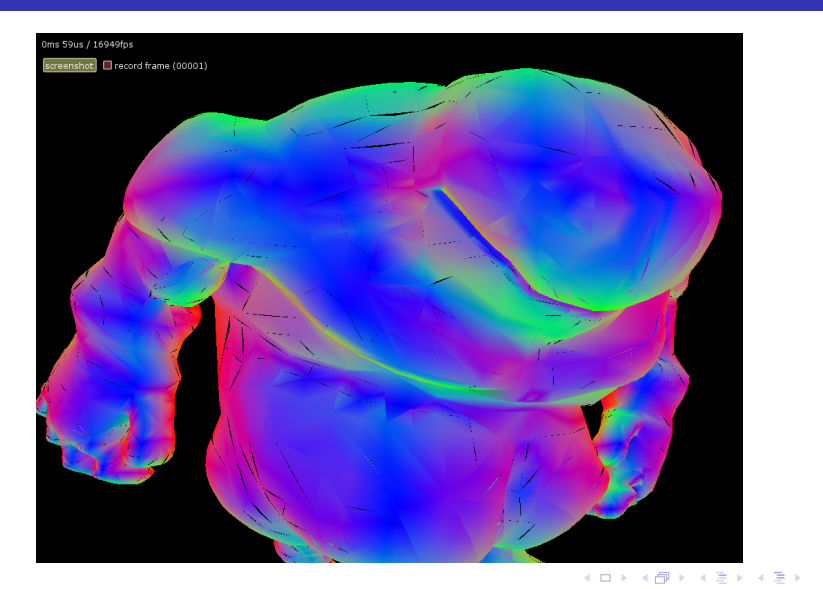

J.C. lehl [M2-Images](#page-0-0)

E

<span id="page-20-0"></span> $2Q$